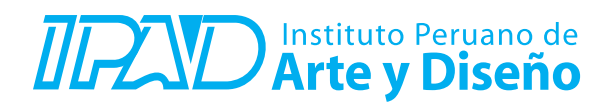

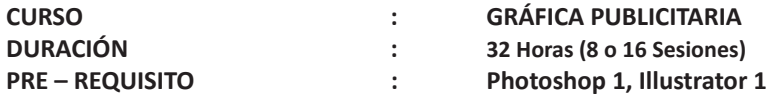

## **SUMILLA**

A través del Taller de Gráfica Publicitaria podrás iniciar tu propia marca (producto o servicio), crearle su imagen con la aplicación del branding y lanzarla al mercado a través de una campaña publicitaria básica que implica el desarrollo de piezas gráficas elementales para medios impresos y las redes sociales. Durante este taller aprederás las nociones indispensables de Comunicación Gráfica y Publicidad. Abordaremos temas como fundamentos del diseño, creación de logotipo, imagen corporativa, uso de tipografía y color, creatividad, diagramación, fotocomposición, artes finales y más.

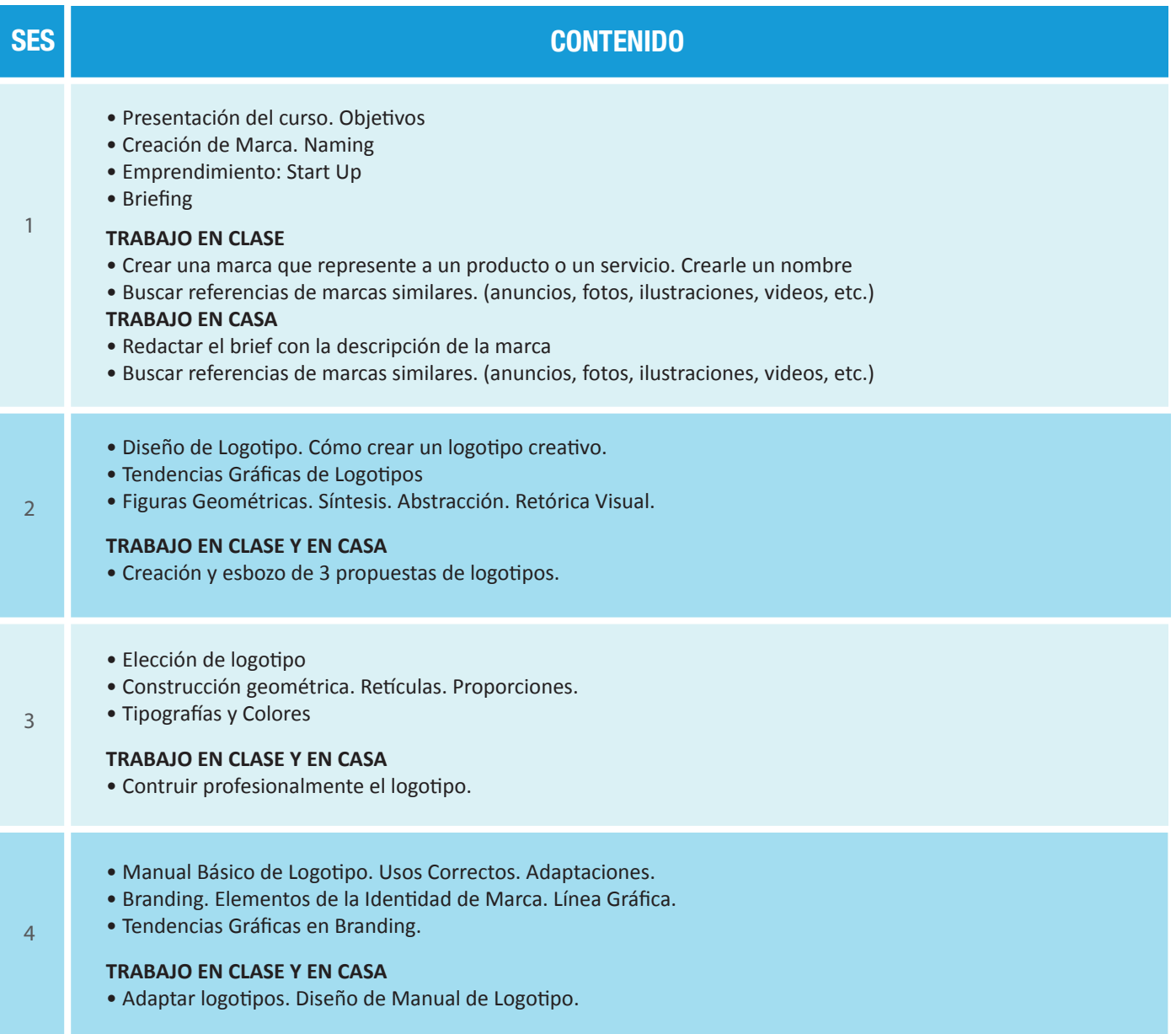

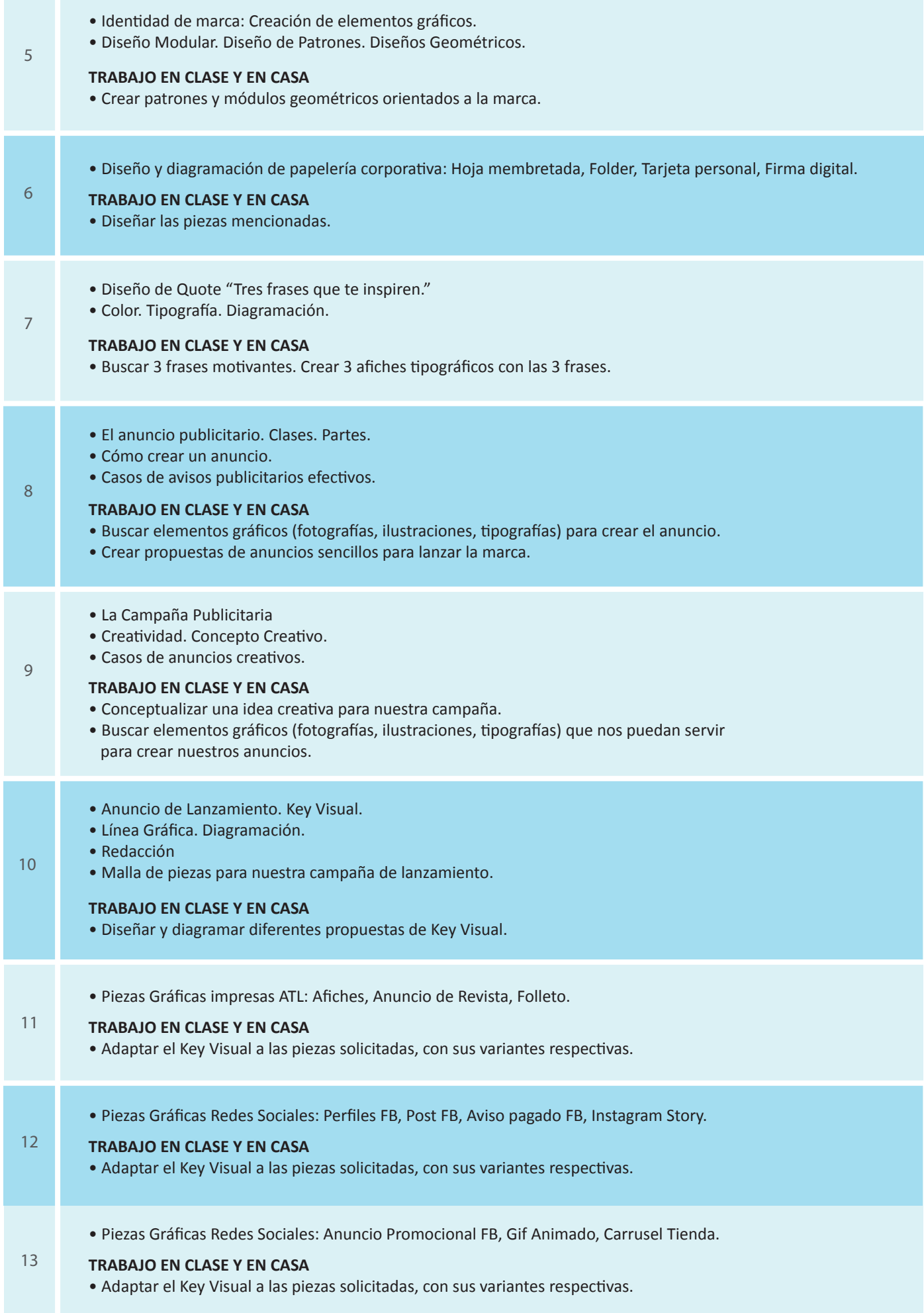

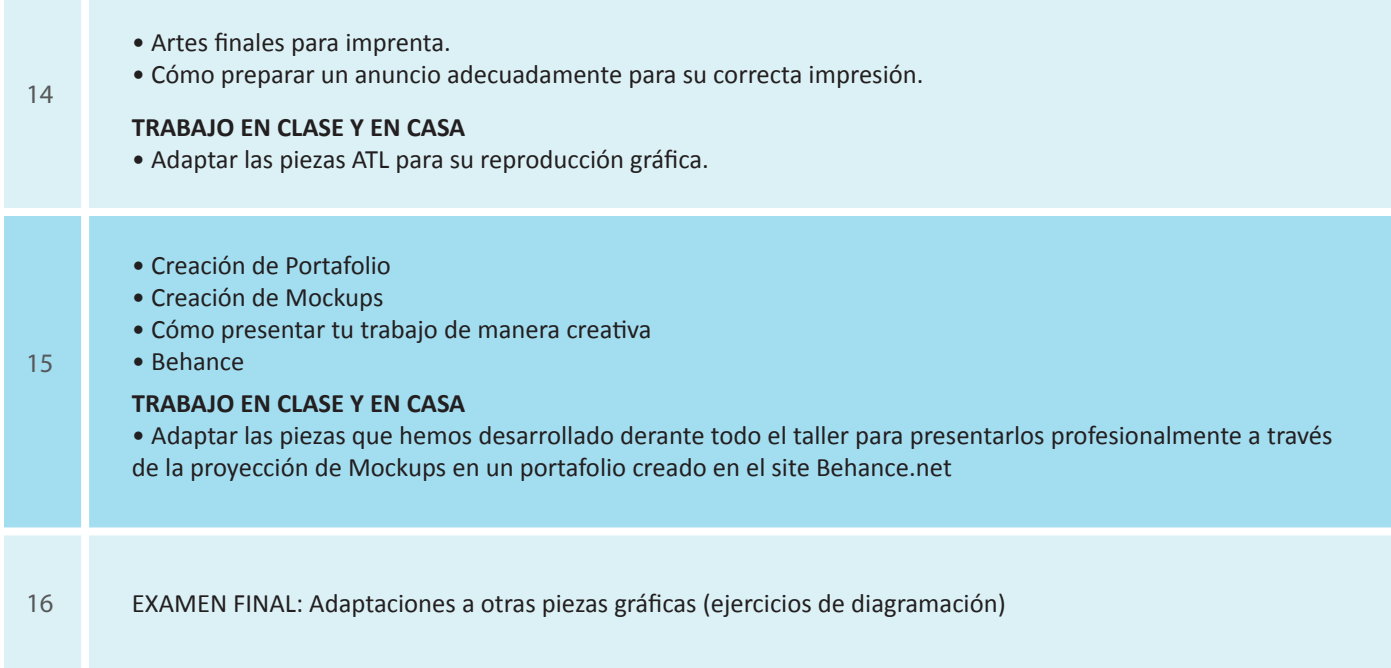

## **Informes e Inscripciones**

Av. Benavides 715, Miraflores Telf: 242-6890 / 242-6747 arteydiseno@ipad.edu.pe

**ipad.pe**